AutoCAD For Windows

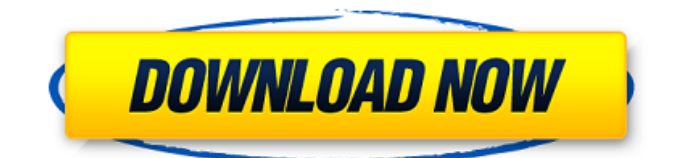

Many CAD users are familiar with the basic tools in AutoCAD Cracked Version, and also how to use the command line or command tool to carry out various tasks. However, to be able to effectively use AutoCAD, some more advanced knowledge and skills are also required. You will learn to use the

# main applications and tools in AutoCAD. You will also learn to use the command-line and command tool to perform several tasks using the command-line interface (CLI). In addition, we will learn about the user interface (UI), and other specialized tools that are not commonly used or well known. Before you start AutoCAD, you need to be

sure to have the right hardware setup. If you have a Mac, make sure you have sufficient graphics memory, as well as plenty of disk space. See here for more information on what you need for a Mac. For information on PC requirements, see here. Prerequisites Before you start AutoCAD, it is recommended that you

complete the AutoCAD Basics training course, which is free of charge. The AutoCAD Basics training course explains how to use the menu and toolbars, and how to open drawings and files. It also explains how to create and edit basic objects, import and export data, and create and edit layouts. This course assumes that you have a

general understanding of CAD. You should be familiar with the tools in other types of CAD applications and be able to use these tools in AutoCAD. If you are new to CAD, you might find this course useful. Tip: You do not need to be a trained CAD professional to successfully use AutoCAD. The AutoCAD Basics training course is available

for free here. Getting Started AutoCAD 2017 is available for Mac OS X. The download is free. To start, you will need to follow the instructions in the "Prerequisites" section to ensure that you have the right hardware, software, and tools. Getting Started With AutoCAD An important step when you first start using AutoCAD is to create a new drawing. As we'll discuss below, a drawing is the most basic structure of a CAD file, and we'll need a new drawing to create the files we'll use for our example. Before we get started, we should also create a new drawing template (called an acdTemplate.dwt) that will be used to create subsequent drawings. For this

See also List of CAD software References External links AutoCAD and AutoCAD LT official website History of AutoCAD Cmap - Standardizing map-types in AutoCAD The 'AutoCAD' filter on the Autodesk Exchange AutoCAD Online – History Category:1984 software Category:2D graphics software

# Category:Computer-aided design software Category:Computer-aided design software for Windows Category:Computer-aided design software for Linux

- Category:MacOS graphics software Category:DOS
- software
- Category:Graphics
- software
- Category:Proprietary software

Category:Windows graphics-related software Category:Science software for Linux Category:Windows software Category:3D graphics software Category:Autodesk Category:File extension filters Category:KDE software Category:Vector graphics editors Category:2001 mergers and acquisitions

# Category:American graphics software companies FILED NOT FOR PUBLICATION NOV 01 2010 MOLLY C. DWYER, CLERK UNITED STATES COURT OF APPEALS U.S. C O U R T OF APPE ALS af5dca3d97

# Open Autocad from the Autodesk Autocad folder. (autocad.exe) Step 3: click on Menu and open 'Keygen'. A window will open with a prompt, please click ok. Step 4: Now you have a license key for Autodesk AutoCad 2016

**What's New In AutoCAD?**

Import v3: Import or Reference, the easy way to start drawing from selected content from a PDF or other file. From included PDF content, you can import text, lines, and dimensions to any drawing in minutes. Import v4: Create new CAD drawings that include the same content used to import a PDF. Use the included PDF content to easily import

## lines, text, and other shapes into your drawing. All new: Use the brand new CADDraw®

component to add native CAD markup directly into your drawing. Edit v2: Use the brand new Edit panel to quickly make markup changes to your drawing. The new Edit panel provides quick, easy editing for changes such as edits, modifications,

and annotations. Ribbon Panel: Show/Hide ribbon panels. Show/Hide grid, scale, measurement, and dimension panels. Add/Remove commands from ribbon panels. Context-sensitive Quick Options. New menus for right-click: Feature/Shape Creation and Quick Actions Apply/Unapply Undo Move Scale/Rotate Convert Copy/Paste Grid

Add Dimension Delete Dimension Outline Fill/Outline Text Constrain Specify Line Polyline Ellipse Polygon Circle Curve Fit Trace Free Transform Align Snap 3D Orbit 3D Constrain Ribbon Edit Axis Extrude Redraw Go to Object Curve Feature Text Ruler Inline Extrude General Rectangles Symbols Paint Profile Colors 3D View 3D

Print Move Object Select Object Line Style 3D Grid Shapes Layout Tools Text Ribbon Favorites Add/Remove Add/Remove Add/Remove Add/Remove Add/Remove Add/Remove Add/Remove Add/Remove Add/Remove Add/Remove Edit Add/Remove

**System Requirements For AutoCAD:**

\* Requires Windows 7, Windows 8 or Windows 10 \* Requires the free BlueStacks application to be installed \* Requires a USB flash drive with at least 4GB of free space \* Will not run on Mac computers 1 - Download BlueStacks to your computer 2 - Connect your Bluestacks device via USB

# 3 - Click on the link above to download the game 4 Click on the "BlueStacks" icon to start the download 5 - Allow up to 10 minutes for the

<http://insenergias.org/?p=67197>

[https://www.beaches-lakesides.com/realestate/autocad-24-1-crack-product-key-download-win-mac](https://www.beaches-lakesides.com/realestate/autocad-24-1-crack-product-key-download-win-mac-latest/)[latest/](https://www.beaches-lakesides.com/realestate/autocad-24-1-crack-product-key-download-win-mac-latest/)

<https://genezabrands.com/wp-content/uploads/2022/08/AutoCAD-14.pdf>

https://www.waggners.com/wp-content/uploads/AutoCAD\_Crack\_Activator\_Free.pdf

<https://klassenispil.dk/autocad-24-1-crack-serial-key-download/>

<https://autocracymachinery.com/autocad-2018-22-0-free/>

<https://www.santafe-roma.it/wp-content/uploads/2022/08/ralpkamb.pdf>

<https://autorek.no/wp-content/uploads/2022/08/AutoCAD-22.pdf>

<https://tcgworldwide.org/uncategorized/autocad-2023-24-2-patch-with-serial-key-download/>

<https://bixiehive.com/wp-content/uploads/2022/08/maihthor.pdf>

<https://touky.com/autocad-crack-activation-code-with-keygen-download-for-pc-final-2022/>

<https://gametimereviews.com/autocad-crack-product-key-free-download/>

[https://designpress.it/wp-content/uploads/2022/08/AutoCAD\\_Crack\\_2022Latest.pdf](https://designpress.it/wp-content/uploads/2022/08/AutoCAD_Crack_2022Latest.pdf)

<https://p2p-tv.com/autocad-24-2-crack-activation-key-download-win-mac-latest-2022/>

<https://www.mrfoodis.de/wp-content/uploads/2022/08/AutoCAD-23.pdf>